$,$  tushu007.com

## <<Visual Basic

书名:<<Visual Basic数据库开发自学教程>>

- 
- 13 ISBN 9787115106018
- 10 ISBN 7115106010

出版时间:2002-10

页数:307

字数:494000

extended by PDF and the PDF

http://www.tushu007.com

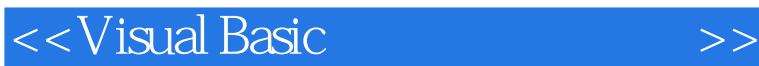

 $,$  tushu007.com

Visual Basic 6.0

Visual Basic Windows

Visual Basic

 $\lambda$ ccess 2000  $\lambda$  Access 97

Visual Basic 6.0<br>
Visual Basic 6.0

 $\rm V$ isual Basic  $\rm V$ isual Basic

, tushu007.com

 $<<$ Visual Basic $>>$ 

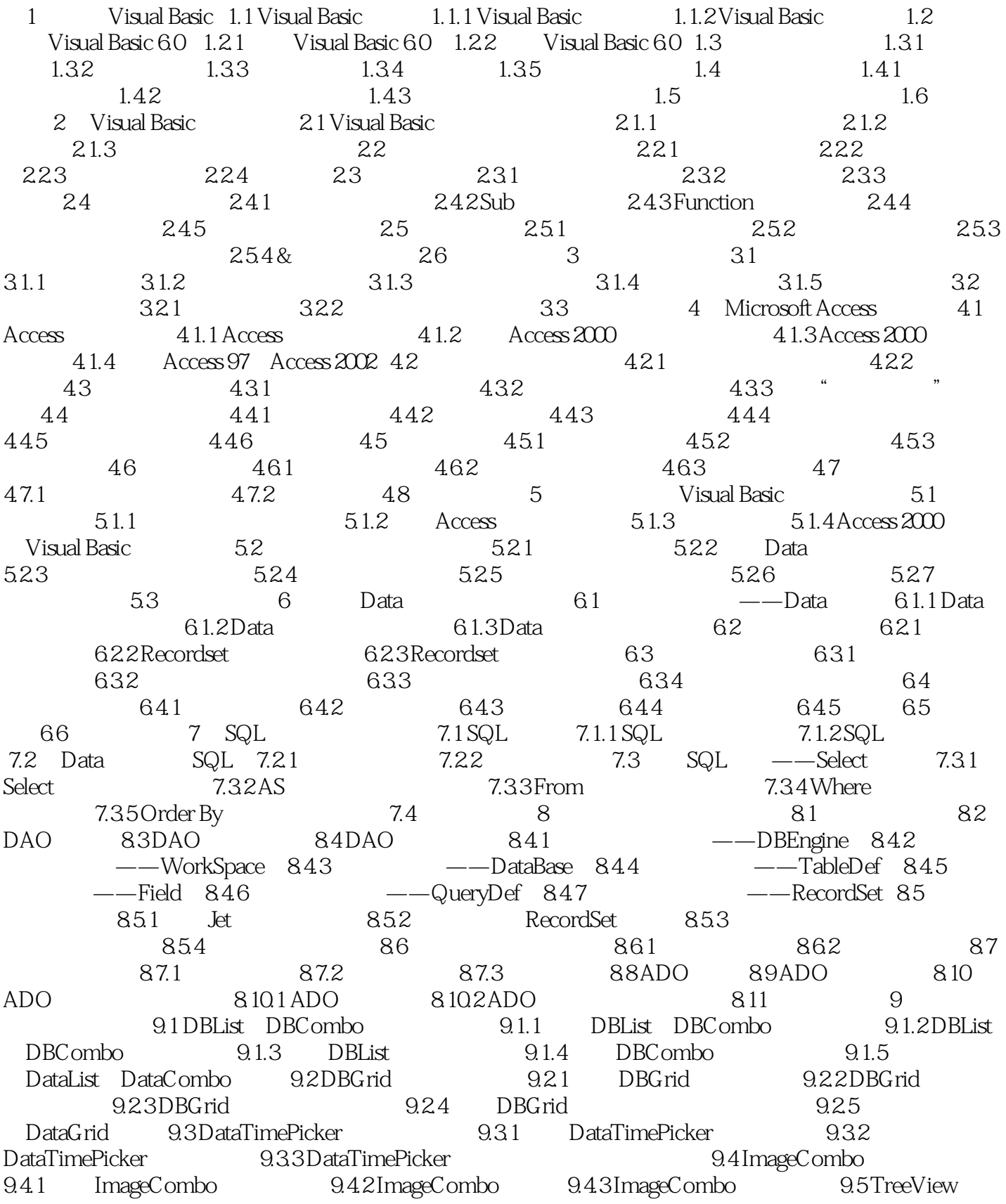

## $<<$ Visual Basic $>>$

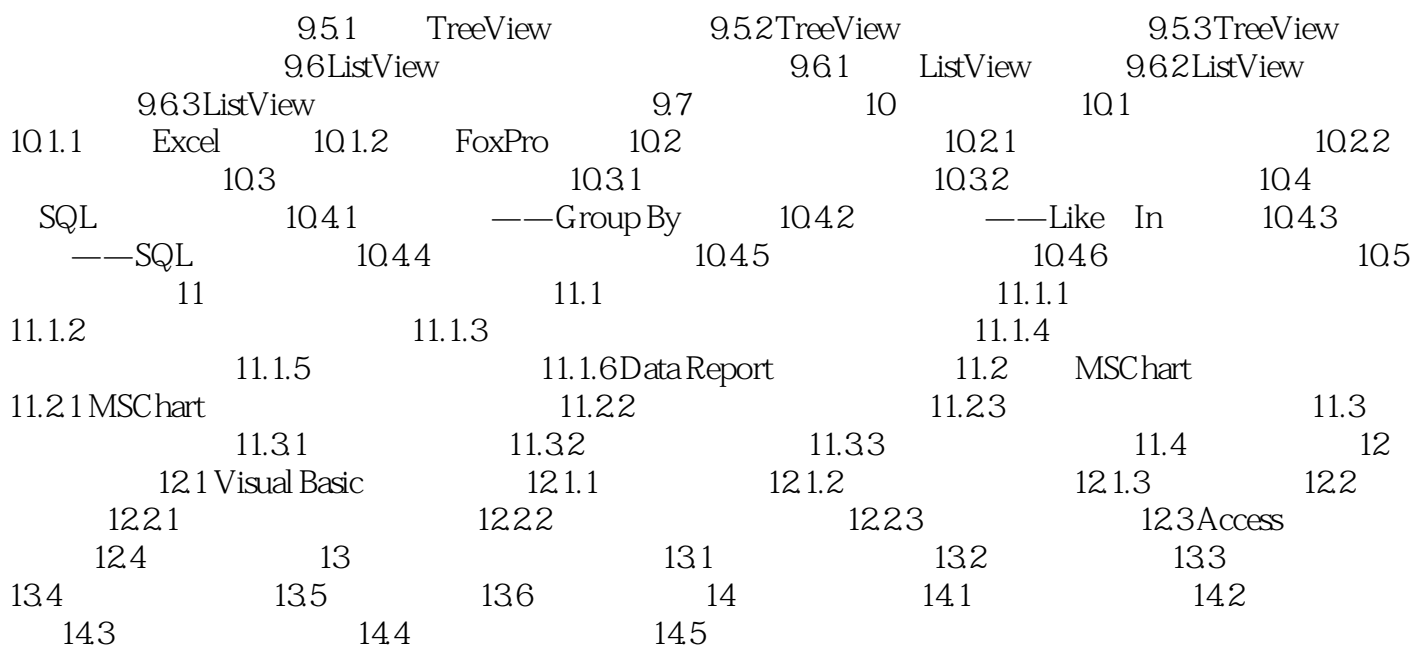

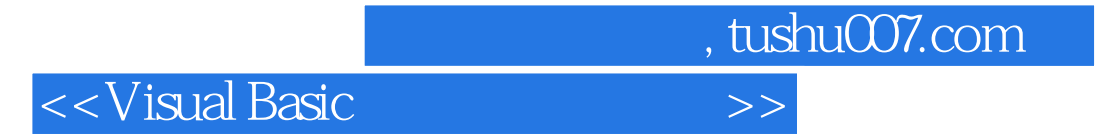

本站所提供下载的PDF图书仅提供预览和简介,请支持正版图书。

更多资源请访问:http://www.tushu007.com